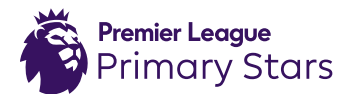

# Activity sheet **Football scores level 2**

## **Introduction:**

We can use bar charts to present data in a clear way. Can you create some bar charts to show some results from Premier League matches?

## **Instructions:**

• Read the match report for Arsenal v Liverpool below.

Liverpool won against Arsenal last week. Arsenal had nine **shots** at goal, including five **shots on target**, but Liverpool had 16 **shots** with seven **shots on target**. Liverpool enjoyed two **goals** from Coutinho and one each by Lallana and Mane. Oxlade-Chamberlain and Chambers scored one **goal** each for Arsenal, and Walcott made it a third despite missing a penalty.

Use the report to complete the table.

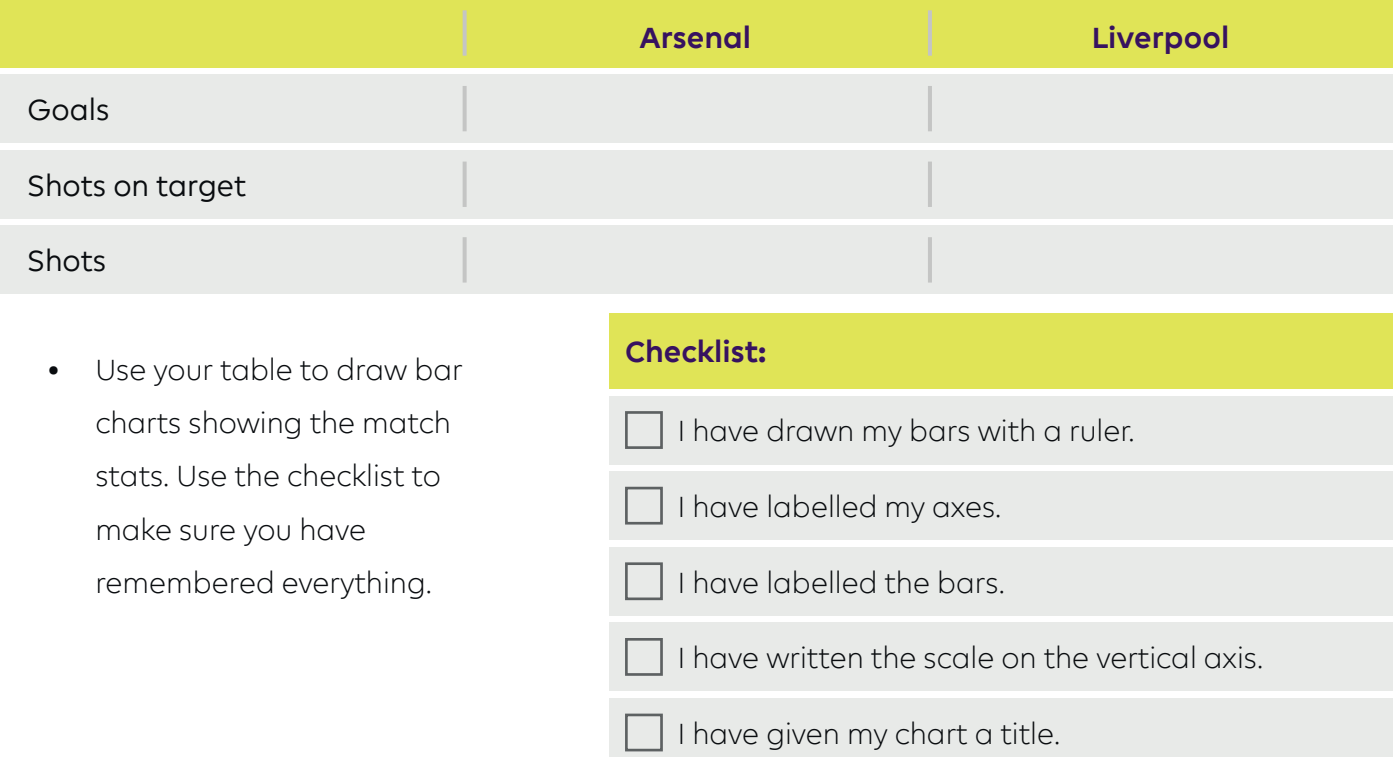

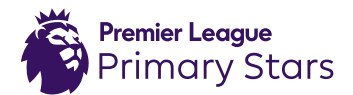

### Activity sheet **Football scores level 2**

## **1. Bar chart to show goals scored**

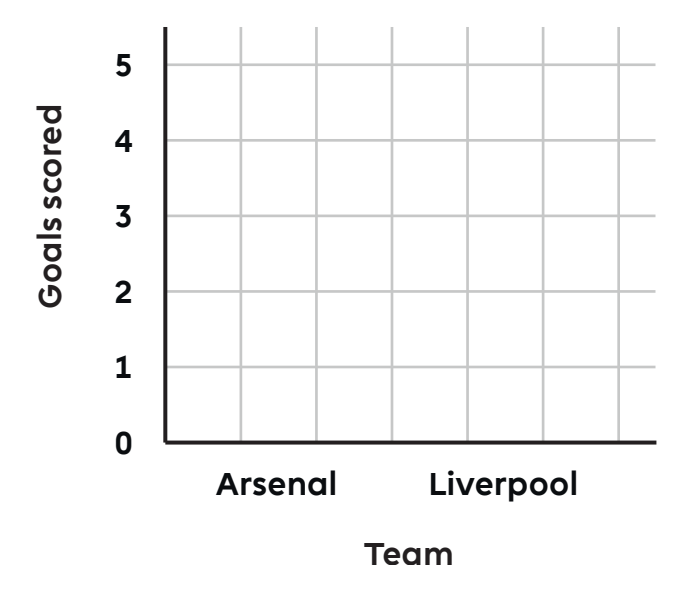

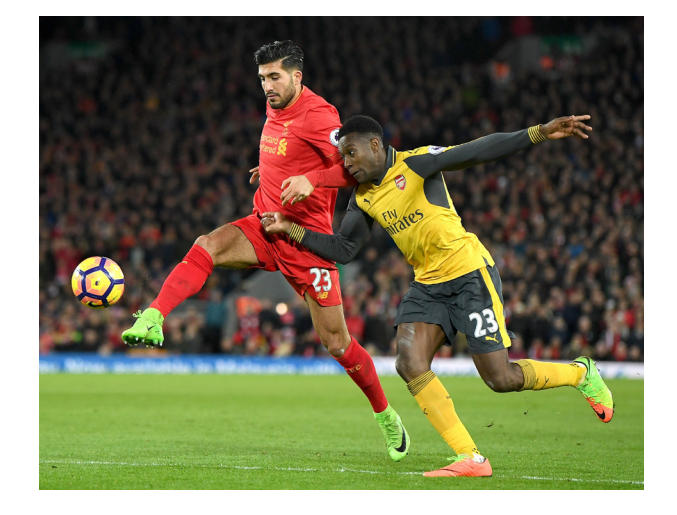

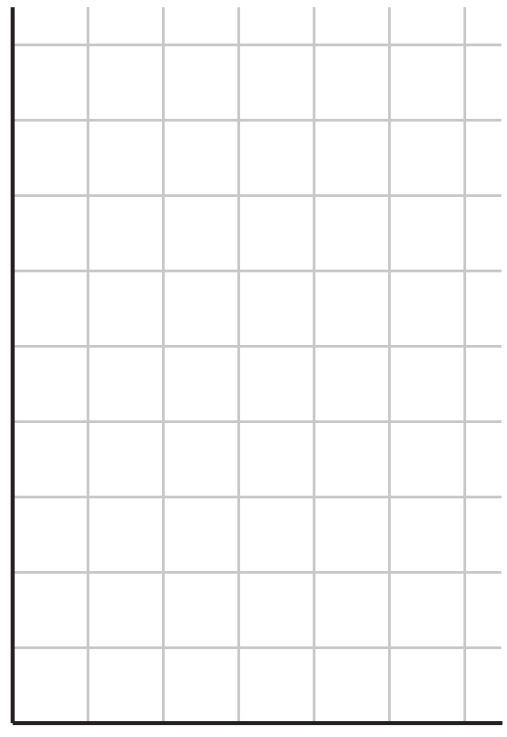

**2. Bar chart to show shots 3. Bar chart to show shots on target**

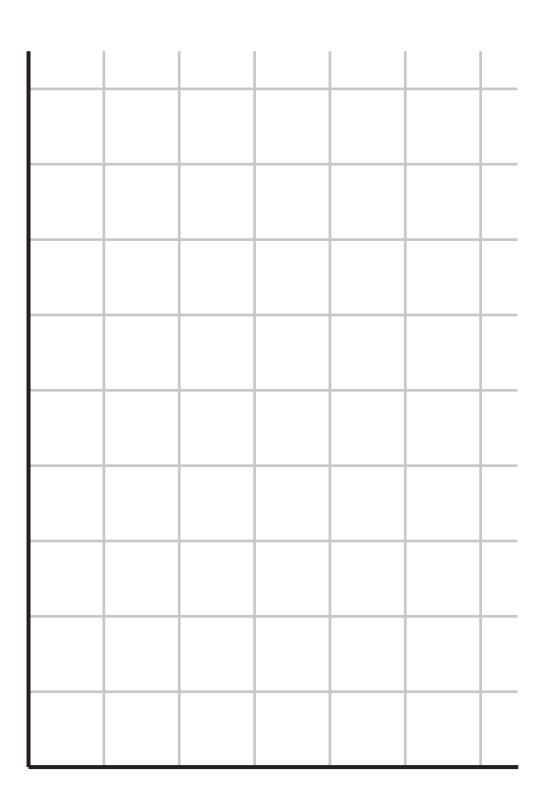